# loopstr user manual

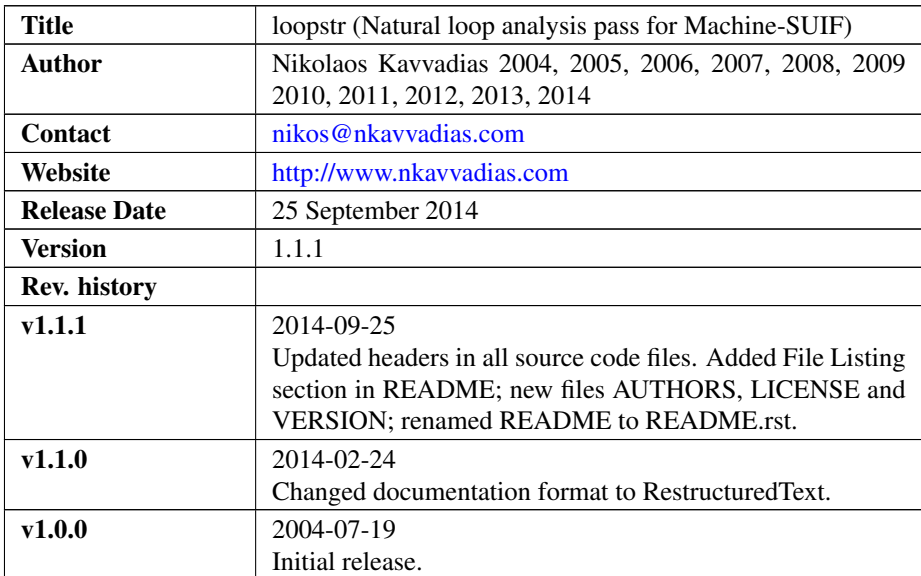

### 1. Introduction

loopstr is an analysis pass built to be used with the SUIF2/MachSUIF2 compiler infrastructure. This pass generates a textual representation for the loop structure of each given C procedure.

This pass uses the cfa library of MachSUIF. What it actually generates is the natural loop analysis report for the procedure. The format of such file is shown below:

```
Loop info:
node depth begin end exit
 int: int Y/N Y/N Y/N
  ...................................
```
where:

node: the number of the corresponding basic block (integer)

depth: the loop nesting depth (integer)

begin: a boolean flag to report if a loop begins at the specified node

end: a boolean flag to report if a loop ends at the specified node

exit: a boolean flag to report if an exit from the loop is possible from that node.

This pass works for the SUIFvm instruction set as well as other MachSUIF backends. The loopstr pass has been tested with MachSUIF 2.02.07.15.

## 2. File listing

The loopstr distribution includes the following files:

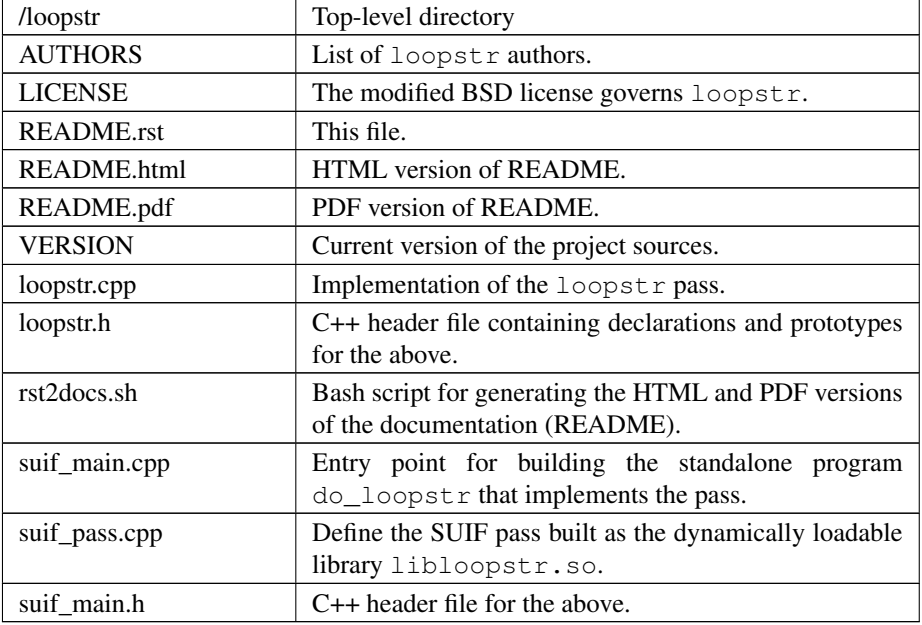

### 3. Installation

Unpack the loopstr archive wherever you like, e.g. in \$MACHSUIFHOME/cfa/loopstr. You don't need to modify anything in the Makefile, if you have a working MachSUIF 2 installation.

The program binary (do\_loopstr) will be installed at \$NCIHOME/bin and the shared library (libloopstr.so) at \$NCIHOME/solib, where NCIHOME is the SUIF 2 top-level directory.

### 4. Usage details

The pass accepts an input file in CFG form to operate. Textual output is generated, written to stdout by default.

Usage synopsys: | \$ do\_loopstr test.cfg